#### **CSE 1710**

Lecture 3 

#### **The assigned reading was:**

- The Assignment Statement (sec 1.3, pp. 25-34)
- IMD 3.2 (p. 117) *try to get the gist of the idea*

Who completed the readings?

2 

#### What was the take-away?

did it relate to theory?

did it relate to concept?

did it relate to praxis?

[KC 1.8]

4 

A Java **compiler** reads the Java program from the **source file** and produces a **bytecode** program in the **class file**.

- 1. the compiler is an app what is its name?
- 2. what language was used to implement the compiler?
- 3. how do we (in this course) get our Java programs compiled?

#### [KC 1.8]

The compiler produces **compile-time errors** when a statement contains **syntax** or **semantic** errors.

1. how are the compile-time errors presented to us?

2. what is the difference between a syntax error and a semantic error?

3. does the presence of syntax or semantic errors mean our program is **incorrect**?

5 

[KC 1.8]

The **virtual machine (VM)** is a program that … reads one bytecode instruction at a time, translates it to machine language, and executes it.

- 1. the VM is an app what is its name?
- 2. what language was used to implement the VM?

Addendum: syntax vs semantic errors

syntax error: a statement that does not comply with what is acceptable to the compiler

– e.g., semicolon missing, expressions incorrectly constructed (operators missing an operand, nonbalanced parenthesis)

semantic errors: the statements are ok, but there is a problem in how they are used

- e.g., use of a non-initialized variable
- assigned a value to a variable that has an incompatible type  $(int a = 3.0; )$

6 

[KC 1.9]

A byte is the smallest addressable unit of memory. This unit has a content and an address.

*The VM makes use of this memory when the app it is running needs to represent values or otherwise use memory.*

quick tip! refer back to lecture 02 for more on this

- 1. Identify the lexical elements below
- 2. Are these lines valid *expressions*?
- 3. Are these expressions valid *statements*?

 $4 + 4$  $4.0 + 4.0$  $4 + 4.0$  $8 = 4 + 5$ 

#### A Note about Statements

- any statement can be described in terms of the 5 language elements (Fig 1.4)
	- keywords, identifiers, literals, operators, separators
- there are 5 types of statements (JD 1.3)
	- declaration (for variables, for class and methods too)
	- assignment
	- usage of other classes
	- flow control (condition, iteration, branching, exception)

10

Let's examine these two statements

int  $x = 4 + 4$ ; int  $y = 4.0 + 4.0$ ;

Let's identify which operator is being used…

there are actually 4 different addition operators they are all denoted + one for each of int, long, float, double what about byte, short, char?

**Precedence Operator Kind Syntax Operation**  $+$  infix  $x + y$  add y to x  $-5$   $\rightarrow$ **-**  $\int$  infix  $\int$   $x - y$  subtract y from x **\***  $\begin{array}{|c|c|c|c|c|c|}\n\hline\n\text{infix} & x & y & \text{multiply } x & by \ y & \text{[} \end{array}$  $-4$   $\rightarrow$  / / infix  $x / y$  divide x by y **8** infix  $x \times y$  remainder of  $x / y$ **+** prefix +x identity - prefix -x negate x  $+$  prefix  $+_{+x}$   $x = x + 1$ ; result = x  $-2$  $\left| \begin{array}{c} \text{--} \\ \text{-} \text{x} \end{array} \right| \quad \left| \begin{array}{c} \text{-} \\ \text{x} \end{array} \right| \quad \left| \begin{array}{c} \text{x} = \text{x} - 1 \text{; result} = \text{x} \end{array}$  $+$  postfix  $x^{++}$  result =  $x: x = x + 1$  $-1$   $\rightarrow$  $\text{---}$  postfix  $x \rightarrow -$  result = x;  $x = x - 1$ 

#### [KC 1.10]

A **type** is a specification of allowed data values and their associated operations.

int is a specification of a set of 4294967296 representations and a set of associated operators:  $+$  - \* / & ++ --

char is a specification of a set of 65536 representations and NO set of associated operators

byte is a specification of a set of 256 representations and NO set of associated operators

13 

Keep in mind, in addition to the arithmetic operators:  $+ - * / 8 + + -$ 

there are many OTHER kinds of operators *boolean* operators *relational* operators the *cast* operator

A **type** is a specification of allowed data values and their associated operations.

int is a specification of a set of 4294967296 representations and a set of associated operators:  $+$  - \* / % ++ --

char is a specification of a set of 65536 representations and NO set of associated operators

short is a specification of a set of 256 representations and NO set of associated operators

14 

[KC 1.13]

**Primitive types** are types whose names are keywords and whose operations are operators.

So are there types other than primitive types? Are their operations also operators?

[KC 1.10]

#### What programming constructs do we know?

- that there are *subroutines* (aka "methods")
	- e.g. println
		- refers to a portion of code within a larger program
		- it performs a specific task
		- it is relatively independent
	- to make use of println, we need a statement from category #3 ("usage of other classes")

any value must have a *type* this type determines:

- a set of possible values
- a set of operations on those values
- a set of behaviours for "border" cases

17 

About expressions …

- expressions get **evaluated** to obtain a value
- the goal (PRAXIS):
	- given an expression, can you determine the *type* of the evaluated value?
	- 1. it can be straightforward and quick
	- 2. it can be straightforward and not so quick
	- 3. it can be tricky because you need to remember some anal rules about the compiler

the compiler is **anal**:

• it insists that all variables must have a type (thus, you must declare them)

– BREAK THE RULE? SEMANTIC ERROR! NO BYTECODE!

- for any expression, the operation being attempted **must be defined** for the types of the operands
	- NOT DEFINED? can the compiler find a solution?
		- » YES? eg it can possibly auto-promote the operands so that the operator becomes defined? OK!
		- » NO? SEMANTIC ERROR! NO BYTECODE

#### [KC 1.14]

three things give us a *value*: [p. 25]

- literals (each has a type)
	- 3, 3.0, 3.0f, 'A', false, 28l, 28L, 5.9F
	- no literals for byte, short [p.17]
	- what's the point of having 28 *and* 28L ?
- variables
	- easy to know the type it was declared previously!
- expressions
	- the **type** of its value is not so immediately apparent, since the compiler may perform automatic promotion

#### 21

#### Recap about *closure*

- **arithmetic** operators have the property of *closure*
	- the result (numeric) will be the same type as the operands (numeric) [p. 25-26, 29]
- **boolean** operators have the property of *closure*
	- the result (boolean) will be the same type as the operands (boolean) [p. 180]
- **relational** operators <u>do not</u> have the property of *closure*
	- the result (boolean) will not be the same type as the operands (numeric) [p. 180]

#### What is *closure*

- $-$  a *type* is: [IMD 1.6]
	-

- a set of values **and**
- the operations that can be performed on the values
- an operator has *closure* if the result of that operator belongs to the same set of values as the operands

22 

#### Expression Evaluation

- What if the expression has:
	- **numeric** operands of the same type, and
	- arithmetic operators of the same precedence and association (left-to-right)
		- it is straightforward and quick to determine the type of the value of the expression
			- the type will be the same
			- for the value, apply operators from left-to-right
	- exceptions: byte, short, char [no operators, p. 29]
- If the expression has arithmetic operators of different precedence levels
	- need to apply operators in order of precedence leyel

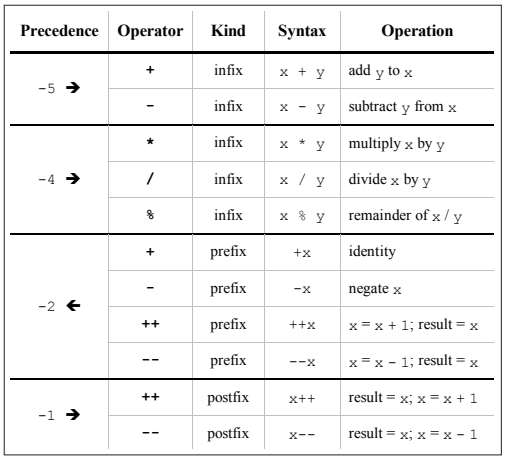

## Example (straigtforward)

#### $5 + (4 - 3) / 5 - 2 * 3 % 4$

25 

## Example (straigtforward)

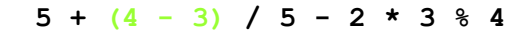

**= 5 + 1 / 5 - 2 \* 3 % 4**

 $5 + (4 - 3) / 5 - 2 * 3 % 4$ **= 5 + 1 / 5 - 2 \* 3 % 4** Example (straigtforward)

 $\uparrow$   $\uparrow$   $\uparrow$ 

## Example (straigtforward)

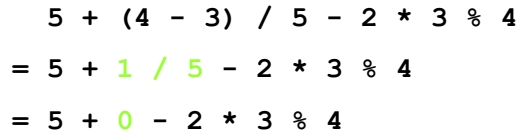

## Example (straigtforward)

 $5 + (4 - 3) / 5 - 2 * 3 % 4$ **= 5 + 1 / 5 - 2 \* 3 % 4 = 5 + 0 - 2 \* 3 % 4**

Example (straigtforward)

 $5 + (4 - 3) / 5 - 2 * 3 % 4$ **= 5 + 1 / 5 - 2 \* 3 % 4 = 5 + 0 - 2 \* 3 % 4 = 5 + 0 - 6 % 4**

#### Example (straigtforward)

 $5 + (4 - 3) / 5 - 2 * 3 % 4$ **= 5 + 1 / 5 - 2 \* 3 % 4 = 5 + 0 - 2 \* 3 % 4 = 5 + 0 - 6 % 4**

29 

## Example (straigtforward)

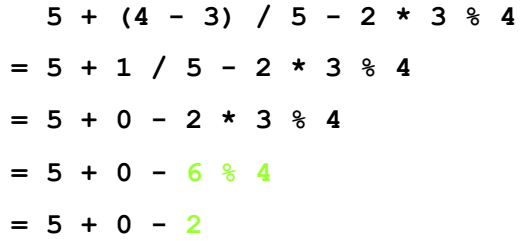

## Example (straigtforward)

$$
5 + (4 - 3) / 5 - 2 * 3 * 4
$$
\n
$$
= 5 + 1 / 5 - 2 * 3 * 4
$$
\n
$$
= 5 + 0 - 2 * 3 * 4
$$
\n
$$
= 5 + 0 - 6 * 4
$$
\n
$$
= 5 + 0 - 2
$$

33 

34 

## **Example**

 $5 + (4 - 3) / 5 - 2 * 3 % 4$ **= 5 + 1 / 5 - 2 \* 3 % 4 = 5 + 0 - 2 \* 3 % 4 = 5 + 0 - 6 % 4**  $= 5 + 0 - 2$ **= 5 - 2** 

#### Example (straigtforward)

 $5 + (4 - 3) / 5 - 2 * 3 % 4$ **= 5 + 1 / 5 - 2 \* 3 % 4 = 5 + 0 - 2 \* 3 % 4 = 5 + 0 - 6 % 4 = 5 + 0 - 2 = 5 - 2 = 3** 

#### Expression Evaluation

#### • What if the expression has:

- **numeric** operands of different types and
- arithmetic operators
	- it is relatively straightforward to determine the type of the value of the expression
	- key thing: remember the promotion rules!

## Example (auto promote)

 **5 / 2 + 2.5**

37 

Example (auto promote)

 **5 / 2 + 2.5**

**= 2 + 2.5**

#### Example (auto promote)

#### **5 / 2 + 2.5**

#### **= 2 + 2.5**

here we have an int operand and a double operand 

there is a + operator for: 

- two int operands,
- two long operands
- two double operands,
- two float operands

but there is **no** + operator defined for an an int operand and a double operand 

So what happens? 

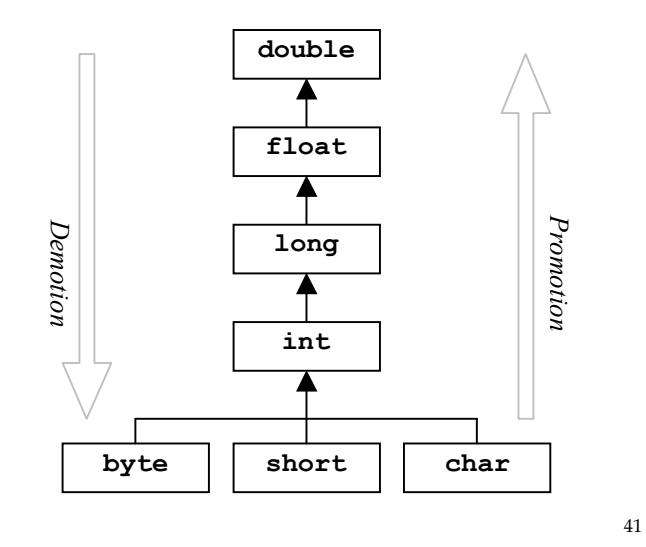

## Example (auto promote)

 **5 / 2 + 2.5 = 2 + 2.5 = 2.0 + 2.5** auto promotion

42 

# Example (auto promote) Expression Evaluation

- **5 / 2 + 2.5**
- **= 2 + 2.5**
- **= 2.0 + 2.5**
- **= 4.5**

- The expression has manual promotions and demotions
	- **cast operator** has precedence level (-3) and association right to left

## Example (cast operator)

 **(double) 5 / 2 + (int) 2.5**

## Example (cast operator)

- **(double) 5 / 2 + (int) 2.5**
- **= (double) 5 / 2 + 2**

45 

46 

#### Example (cast operator)

 **(double) 5 / 2 + (int) 2.5**

- **= (double) 5 / 2 + 2**
- **= 5.0 / 2 + 2** manual promotion

#### Example (cast operator)

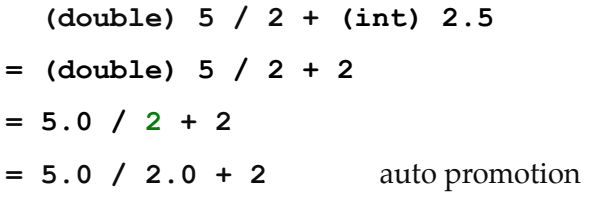

## Example (cast operator)

 **(double) 5 / 2 + (int) 2.5 = (double) 5 / 2 + 2 = 5.0 / 2 + 2 = 5.0 / 2.0 + 2 = 2.5 + 2** 

## Example (cast operator)

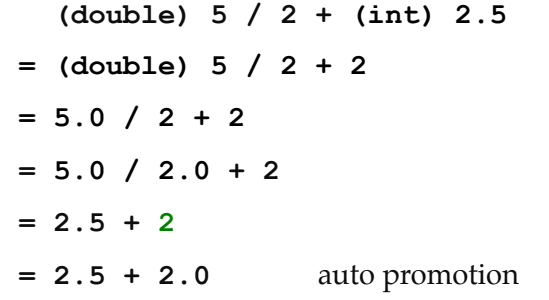

49 

50 

## Example (cast operator)

 **(double) 5 / 2 + (int) 2.5 = (double) 5 / 2 + 2 = 5.0 / 2 + 2 = 5.0 / 2.0 + 2 = 2.5 + 2 = 2.5 + 2.0 = 4.5**